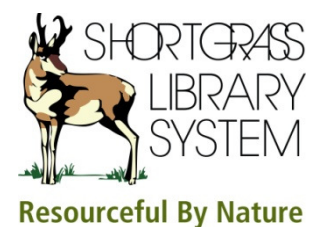

Name a

**Family** Spous

Search

Australia C Canada C ermany<sub>C</sub> U.K. Cens U.S. Censu

## Ancestry Library Edition Electronic Resource

- 1. You are looking for information about John Jennings, born in Roscommon Ireland. His wife's name was Bridget but you're not sure of the spelling.
	- a. What was his estimated birth year? 1868
	- b. What was his father's name? Patrick Jennings
	- c. How is the wife's name spelled? Bridgett

To answer these questions use either the Basic or Advanced Search on the Home screen. When this search is performed the 1901 England Census looks like the information you were looking for.

## Here is the *Basic Search screen:* Here are the results of the search:

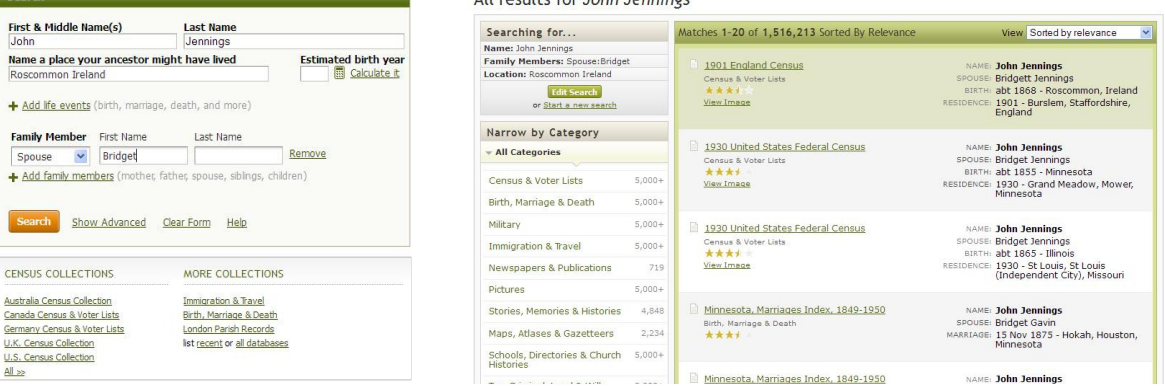

- 2. You are searching for information about Alice Dunne who emigrated from Londonderry to New York sometime between 1910 and 1913. Hint: You can use the +/- years feature next to the year of arrival on the search form.
	- a. What was her date of arrival in New York? 14 October 1912
	- b. What was the name of the ship? Caledonia
	- c. Can you view an image of the ship? Yes, select View Image(s) of the Ship

To answer these questions use the Immigration & Travel sub-category on the Search tab drop-down menu. Do not check the Exact matches checkbox.

- 3. According to family lore, you have an ancestor last name Longhurst who was sent as a convict to Australia. He may have been born in Sussex. Search the Australian Convict Index to find out:
	- a. His first name? Henry
	- b. His occupation? bricklayers labr

To answer these questions, use the Search tab, select Card Catalog, do a Title search for Australian Convict Index. Click on the one result: Australian Convict Index, 1788- 1868. Use the search form provided to search using the last name Longhurst and Birth Location of Sussex, England.

4. Author Viktor Frankl (born 1905) wrote Man's Search for Meaning about his Holocaust experience in four different concentration/labour camps. Records included in Ancestry Library Edition name two of those camps. What were they? Dachau and Auschwitz

To answer this question use the Search tab, select Military. Then select Match all terms exactly.